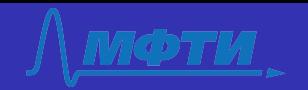

<span id="page-0-0"></span>Распознавание рукописных меток на изображениях документов в реальном времени в системе компьютерного зрения

Рустем Фейзханов

Научный руководитель д.т.н. Местецкий Л.М.

Московский Физико-Технический Институт Сколковский Институт Науки и Технологий

24 Июня 2015

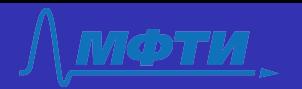

# <span id="page-1-0"></span>Существующие способы передачи рукописных пометок и их недостатки

#### Сканеры

- требуется дополнительное оборудование
- не работает в режиме реального времени

#### Планшеты

- требуется дополнительное оборудование
- не может работать с карандашами

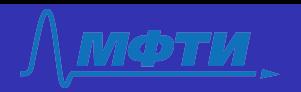

## Цель научной работы

#### Цель

Разработать систему по распознаванию пометок на документе используя серию изображений с камеры ноутбука с последюущим добавлением пометок на цифровую версию документа.

#### Проблема

Детектирование пометок после нелинейного преобразования документа

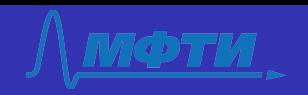

# Обзор литературы

#### Детектирование изменений

- R. B. Fisher, Change Detection in Color Images, 1999
- Lorenzo Bruzzone, Diego Prieto, Automatic Analysis of the Difference Image for Unsupervised Change Detection, 2000
- Paul L. Rosin, Thresholding for Change Detection, 1998

#### Распознавание пометок

- Marcus Liwicki, Horst Bunke, Handwriting Recognition of Whiteboard Notes, 2009
- Alex Graves, Offline Handwriting Recognition with Multidimensional Recurrent Neural Networks, 2008
- Rahul Kala, Harsh Vazirani, Anupam Shukla, Offline Handwriting Recognition using Genetic Algorithm, 2010

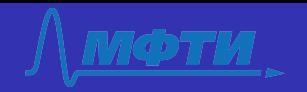

#### <span id="page-4-0"></span>Научная новизна

Детектирование пометок после нелинейного преобразования

документа

- Нелинейность
- Соседство
- Непрерывность

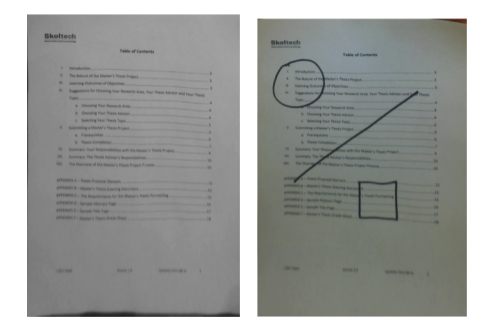

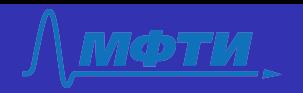

#### Постановка задачи

#### Дано

1<sup>before</sup> - изображение до 1<sup>after</sup> - изображение после

#### Найти

M - пометки

$$
M, H^{ver}, H^{hor} = \text{argmin}(f(I^{before}, I^{after}, M, H^{ver}, H^{hor}))
$$

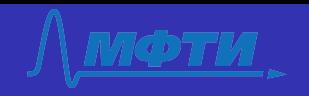

### Терминология

• Изображение до

$$
I_{ij}^{before} \in \overline{0..255}, i \in \overline{0, H}, j \in \overline{0, W}
$$

• Пометки

$$
M_{ij}\in\{0,1\}, i\in\overline{0,H}, j\in\overline{0,W}
$$

• Изображение после

$$
I_{ij}^{after} \in \overline{0..255}, i \in \overline{0, H}, j \in \overline{0, W}
$$

• Преобразование

$$
H_{ij}^{ver} \in \mathbb{Z}, H_{ij}^{hor} \in \mathbb{Z}
$$

• Функция ошибки

$$
f(I^{before}, I^{after}, M, H^{ver}, H^{hor}) = \\ = (\sum_{i,j} (I^{before}_{i+H^{ver}_{ij}, j+H^{hor}_{ij}} * M_{i+H^{ver}_{ij}, j+H^{hor}_{ij}} - I^{after}_{ij}))/(H*W)
$$
  
Pycrem Фейзжанов  
24 Июня 2015 Распознавание рукописных метод кна документе 7 / 35

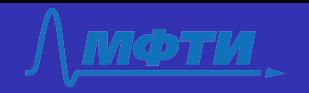

## Ограничения преобразования

• Нелинейность

$$
H_{ij}^{ver} \in \mathbb{Z}, H_{ij}^{hor} \in \mathbb{Z}
$$

• Соседство

$$
| H_{ij}^{ver} | < D_{neigh}
$$
\n
$$
| H_{ij}^{hor} | < D_{neigh}
$$

• Непрерывность

$$
| H_{ij}^{ver} - H_{i+1,j}^{ver} | < D_{cont}
$$
\n
$$
| H_{ij}^{ver} - H_{i+1,j}^{ver} | < D_{cont}
$$
\n
$$
| H_{ij}^{hor} - H_{i,j+1}^{hor} | < D_{cont}
$$
\n
$$
| H_{ij}^{hor} - H_{i,j+1}^{hor} | < D_{cont}
$$

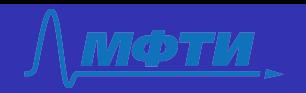

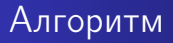

- Найти признаки на изображениях (SURF)
- Совмещение признаков на основе локальных ограничений
- Совмещение признаков на основе глобальных ограничений
- Восстановление преобразования на основе отдельных точек

#### Совмещение признаков

$$
P_k = \{(i_k^{before}, j_k^{before}, i_k^{after}, j_k^{after})\} \in \overline{0, Hx0, Wx0, Hx0, W}
$$

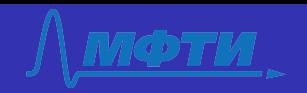

## Глобальные ограничения

#### Соседство

 $P_k \in P_{matched}$  if  $\mid i_{k}^{before}-i_{k}^{after}\mid < D_{neigh}$  $|j_k^{before}-j_k^{after}| < D_{neigh}$ 

#### Непрерывность

$$
P_k \in P_{matched} \textit{if}
$$

$$
I \in L : \sqrt{(i_k^{\text{before}} - i_l^{\text{before}})^2 + (j_k^{\text{before}} - j_l^{\text{before}})^2} < D_{\text{thres}}
$$

$$
\Delta i_k^{median} = median(i_l^{before} - i_l^{after}), \Delta j_k^{median} = median(j_l^{before} - j_l^{after})
$$
\n
$$
| (i_l^{before} - i_k^{after}) - \Delta i_k^{median} | < D_d, | (j_k^{before} - j_k^{after}) - \Delta j_k^{median} | < D_d
$$
\n
$$
P_{\text{Pgnew} \text{Pgersymlobs}} = 24 \text{ Mions} \text{ 2015}
$$
\n
$$
P_{\text{Sgensonsasame pykonnchlik Mefrok K Hg} \text{ 208 K} = 10 / 35
$$

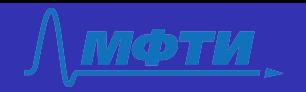

#### Параметры системы

- Время работы
	- работа в реальном времени
- Качество
	- качество камеры 640x480
- Устойчивость
	- изменения в яркости
	- высокий уровень шума

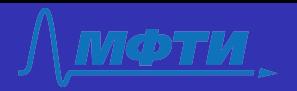

#### <span id="page-11-0"></span>Схема системы

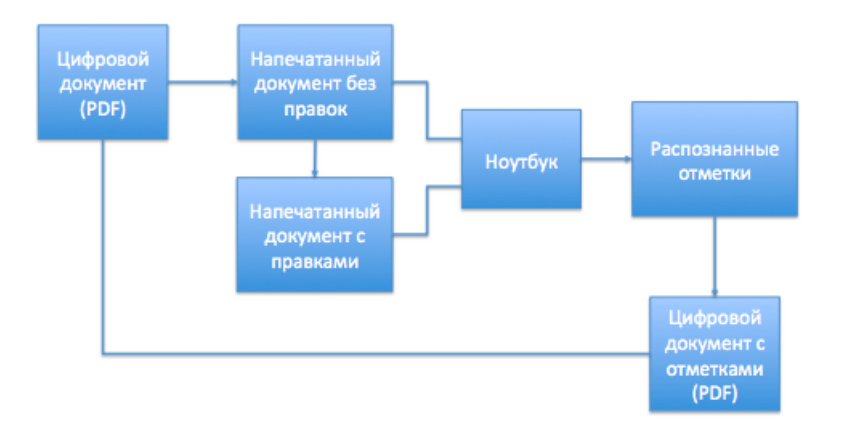

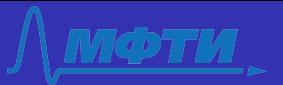

## Пример работы алгоритма - цифровой документ

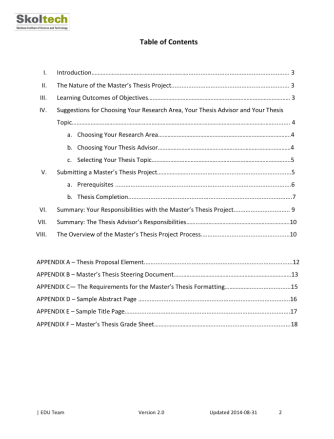

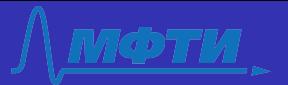

## Пример работы алгоритма - расположение ноутбука

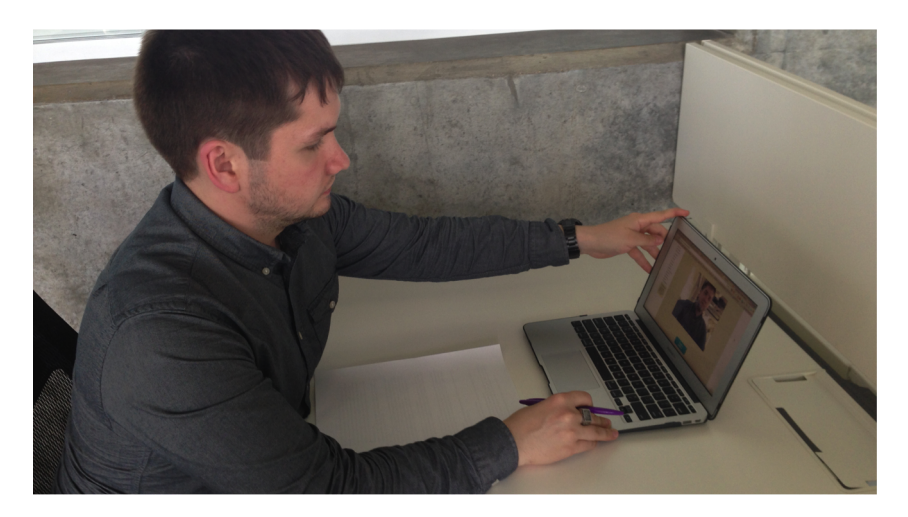

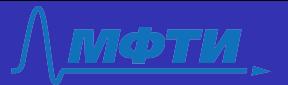

### Пример работы алгоритма - расположение ноутбука

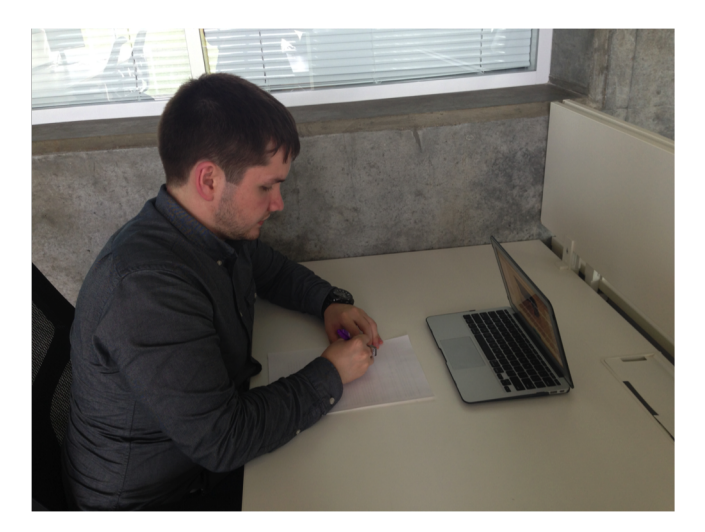

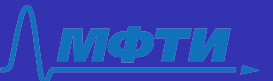

## Пример работы алгоритма - изображение с вебкамеры

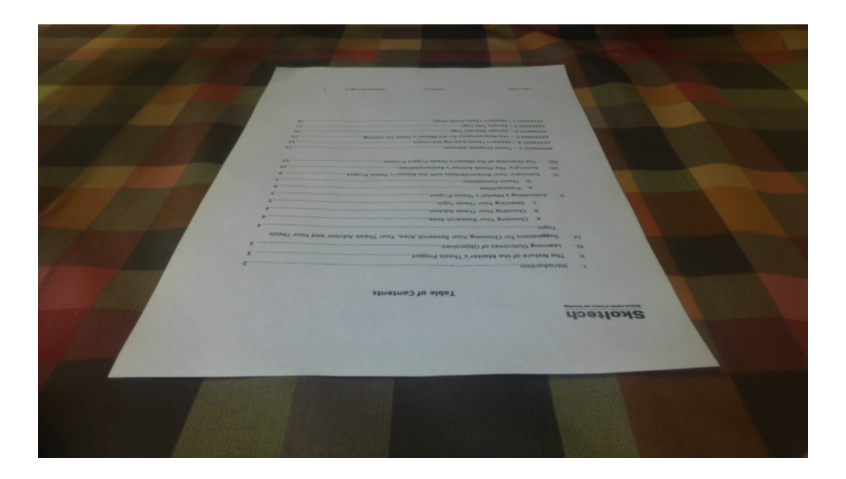

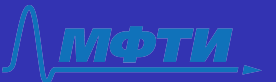

## Пример работы алгоритма - изображение с вебкамеры

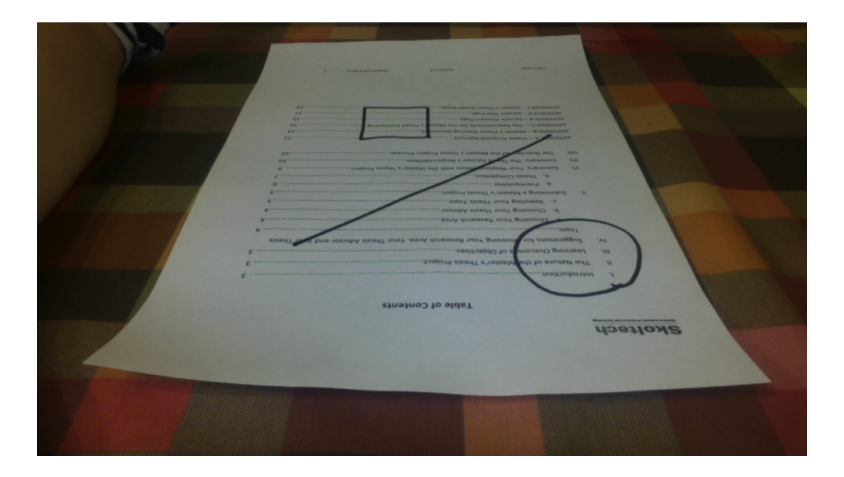

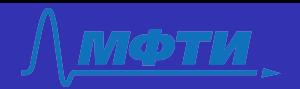

### Пример работы алгоритма - бинаризация

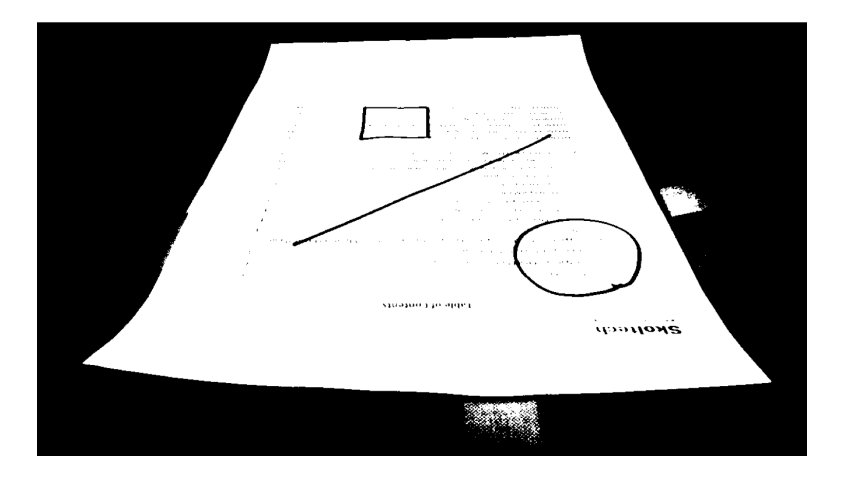

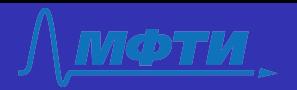

#### Пример работы алгоритма - определение границы

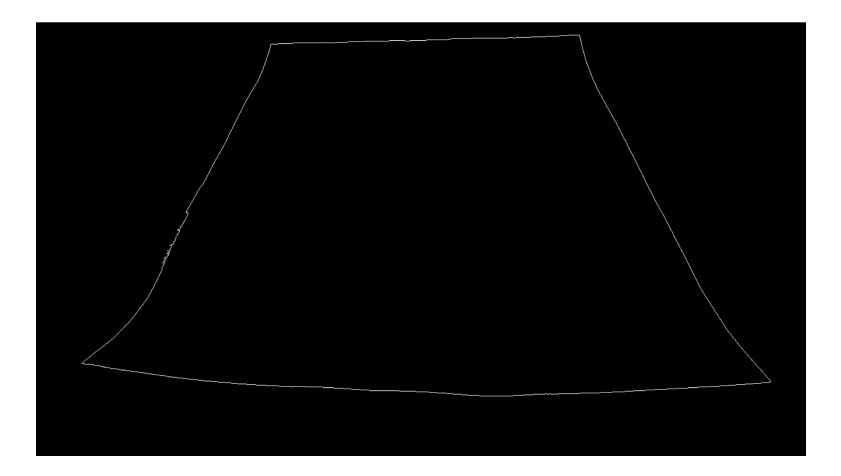

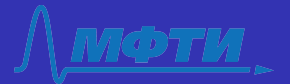

## Пример работы алгоритма - детектирование ребер

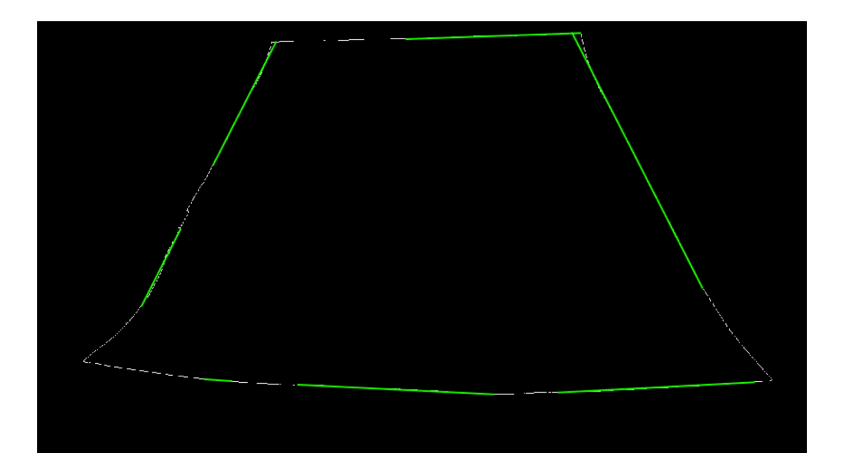

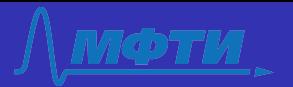

# Пример работы алгоритма - фильтрация ребер и объединение

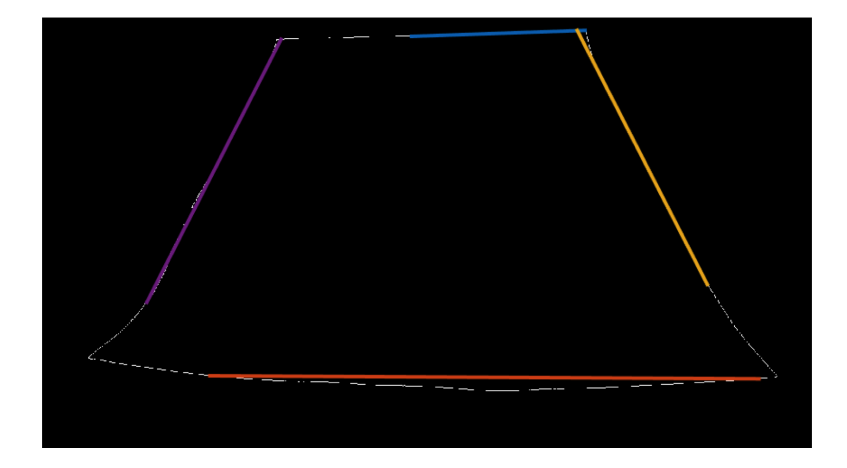

Рустем Фейзханов 24 Июня 2015 [Распознавание рукописных меток на документе](#page-0-0) 21 / 35

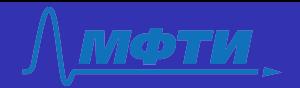

### Пример работы алгоритма - расчет углов документа

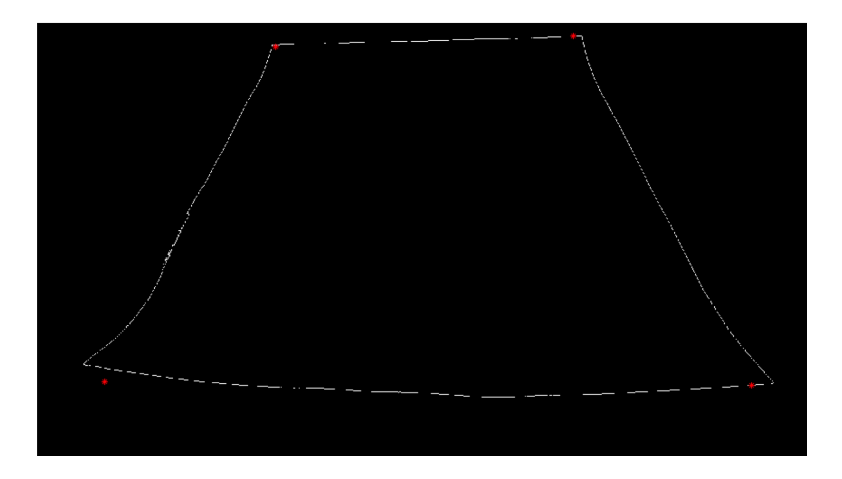

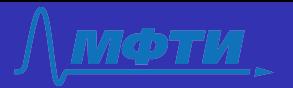

### Пример работы алгоритма - гомография

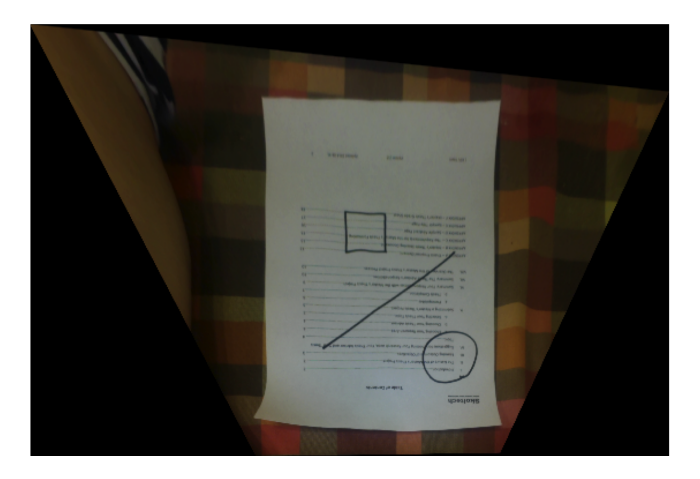

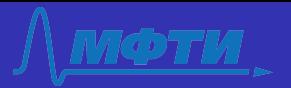

## Пример работы алгоритма - обрезание и вращение

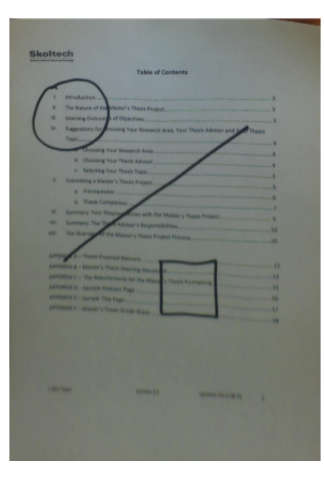

Рустем Фейзханов 24 Июня 2015 [Распознавание рукописных меток на документе](#page-0-0) 24 / 35

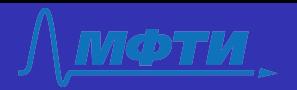

### Пример работы алгоритма - бинаризация

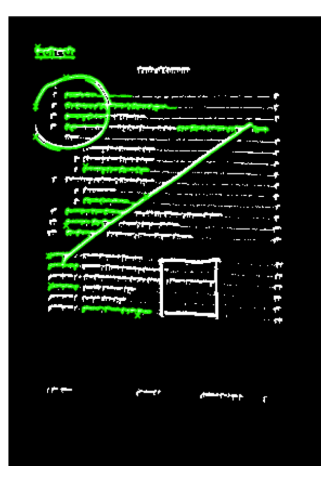

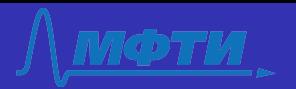

### Пример работы алгоритма - совмещение признаков

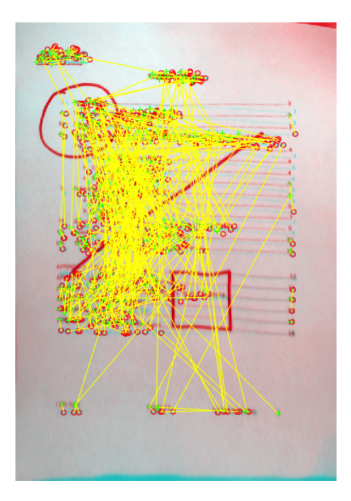

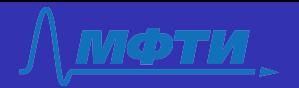

## Пример работы алгоритма - фильтрация похожих признаков

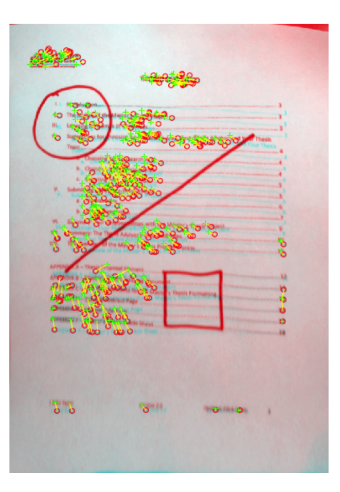

Рустем Фейзханов 24 Июня 2015 [Распознавание рукописных меток на документе](#page-0-0) 27 / 35

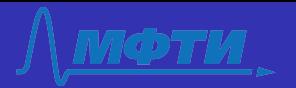

## Пример работы алгоритма - сравнение разности изображений без и с использованием трансформации

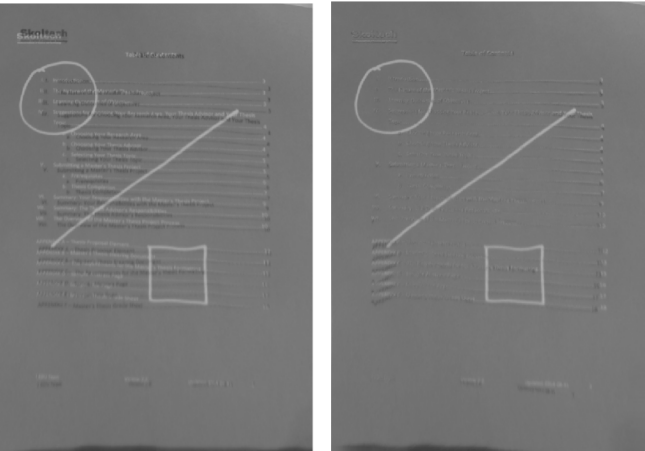

Рустем Фейзханов 24 Июня 2015 [Распознавание рукописных меток на документе](#page-0-0) 28 / 35

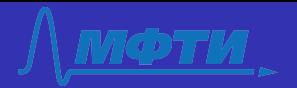

## Пример работы алгоритма - бинаризация разности изображений

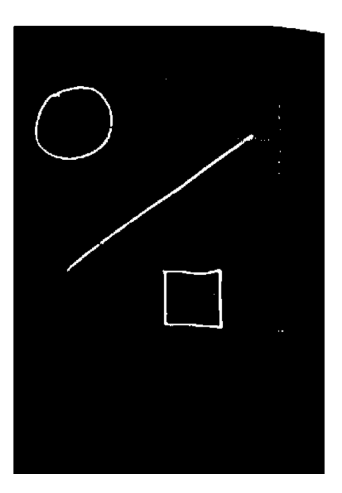

Рустем Фейзханов 24 Июня 2015 [Распознавание рукописных меток на документе](#page-0-0) 29 / 35

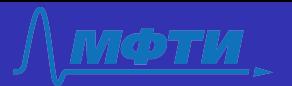

## Пример работы алгоритма - цифровой документ с пометками

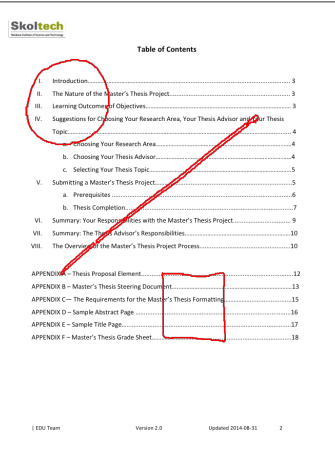

Рустем Фейзханов 24 Июня 2015 [Распознавание рукописных меток на документе](#page-0-0) 30 / 35

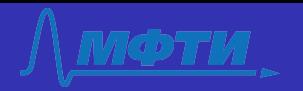

#### <span id="page-30-0"></span>Тестирование на реальных пользователях

- Javascript реализация
	- $(www.studycam.ru + www.vk.com/app4663273)$  $(www.studycam.ru + www.vk.com/app4663273)$  $(www.studycam.ru + www.vk.com/app4663273)$  $(www.studycam.ru + www.vk.com/app4663273)$  $(www.studycam.ru + www.vk.com/app4663273)$
- Три онлайн школы согласилось протестировать
- Одна школа решила использовать в дальнейшем

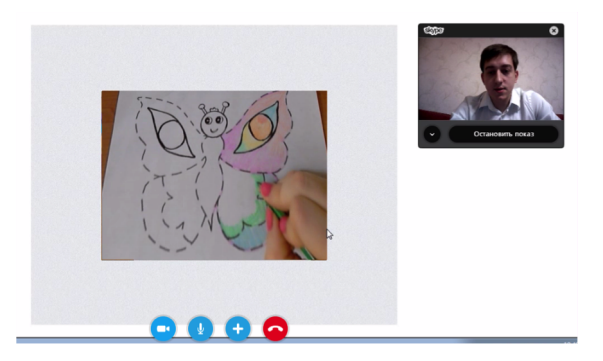

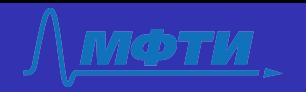

### Резульаты тестирования

- Количество протестированных пользователей 50
- Среднее время работы 5 minutes
- Средняя частота кадров 25 FPS
- Браузеры Chrome 50%
- Вебкамеры 640x480 70%

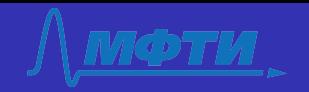

## Обратная связь от компаний

#### Конкурентные преимущества

- Дети могут использовать карандаши и ручки для рисования
- Дети могут дольше заниматься, так как есть ограничения на максимальное время работы за компьютером
- Не требуется установки
- Очень высокий уровень интерактивности по сравнению с обычным домашним заданием

#### Текущие недостатки

- Ограничения на тип браузера
- Низкое качество в случае камеры с низким разрешением
- Неочевидный интерфейс

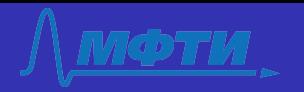

<span id="page-33-0"></span>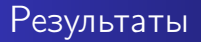

- сформулирована модель задачи нелинейной трансформации
- сформулирована проблема в рамках модели
- разработан алгоритм распознавания краев документа
- разработан алгоритм экстраполяции трансформации
- разработан алгоритм сегментации пометок для дальнейшей классификации

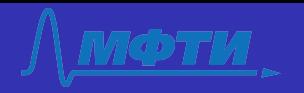

<span id="page-34-0"></span>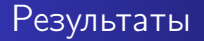

- построен алгоритм, который может быть использован для детектирования пометок после нелинейного преобразования
- Разработана система с использованием Matlab
- Разработан прототип с использованием Javascript для тестирования на реальных пользователях
- Публикация на конференции SPIE Imaging and Multimedia Analytics in a Web and Mobile World 2014 [http://spie.org/Publications/Proceedings/Paper/10.](http://spie.org/Publications/Proceedings/Paper/10.1117/12.2041189) [1117/12.2041189](http://spie.org/Publications/Proceedings/Paper/10.1117/12.2041189)